# **Readme per IBM MQ 9.0 e relativa manutenzione**

Questo documento contiene le informazioni readme per la release IBM MQ 9.0.0 LTS (Long Term Support) e la sua manutenzione e anche per le release IBM MQ 9.0.x CD (Continuous Delivery).

Una copia PDF di questo documento, in inglese e in fase di traduzione, è disponibile per il download qui: <https://public.dhe.ibm.com/software/integration/wmq/docs/V9.0/Readme/>.

La versione inglese di questo documento è la versione più aggiornata.

## **Contenuto**

Le sezioni principali di questo documento descrivono i limiti del prodotto e i problemi noti.

Oltre a questo documento, è possibile trovare maggiori informazioni sul sito IBM MQ: [https://](https://www.ibm.com/products/mq) [www.ibm.com/products/mq.](https://www.ibm.com/products/mq)

La pagina web SupportPac è qui: [https://ibm.biz/mqsupportpacs.](https://ibm.biz/mqsupportpacs)

Per le informazioni più recenti sui problemi noti e le correzioni disponibili, consultare la pagina di supporto IBM MQ: [https://www.ibm.com/mysupport/s/topic/0TO5000000024cJGAQ/mq?](https://www.ibm.com/mysupport/s/topic/0TO5000000024cJGAQ/mq?language=en_US&productId=01t0z000006zdYXAAY) [language=en\\_US&productId=01t0z000006zdYXAAY](https://www.ibm.com/mysupport/s/topic/0TO5000000024cJGAQ/mq?language=en_US&productId=01t0z000006zdYXAAY).

La documentazione del prodotto per tutte le versioni supportate di IBM MQ è disponibile tramite la documentazione IBM:<https://www.ibm.com/docs/ibm-mq>. Nello specifico, le informazioni sul prodotto IBM MQ 9.0 sono disponibili nella documentazione IBM: [https://www.ibm.com/docs/ibm-mq/9.0.](https://www.ibm.com/docs/ibm-mq/9.0)

#### Lettere di annuncio

Le lettere di annuncio per IBM MQ 9.0 (in inglese US) forniscono le seguenti informazioni:

- Descrizione dettagliata del prodotto, compresa la descrizione della nuova funzione.
- Dichiarazione di posizionamento del prodotto.
- Ordinamento dei dettagli.
- Requisiti hardware e software.

Le lettere di annuncio sono disponibili nelle seguenti ubicazioni:

Lettere di annuncio per Continue Delivery Release

IBM MQ V9.0.5

<https://www.ibm.com/docs/en/announcements/archive/ENUS218-069> IBM MQ V9.0.4 <https://www.ibm.com/docs/en/announcements/archive/ENUS217-420> IBM MQ for z/OS, V9.0.4 <https://www.ibm.com/docs/en/announcements/archive/ENUS217-416> IBM MQ for z/OS, V9.0.3 <https://www.ibm.com/docs/en/announcements/archive/ENUS217-165> IBM MQ V9.0.1 <https://www.ibm.com/docs/en/announcements/archive/ENUS216-447> IBM MQ for z/OS, V9.0.1 <https://www.ibm.com/docs/en/announcements/archive/ENUS216-507> IBM MQ for z/OS one time V9.0.1

<https://www.ibm.com/docs/en/announcements/archive/ENUS216-506>

Lettere di annuncio per IBM MQ V9.0.0

IBM MQ V9.0 <https://www.ibm.com/docs/en/announcements/archive/ENUSZP16-0205> IBM MQ for z/OS, V9.0 <https://www.ibm.com/docs/en/announcements/archive/ENUS216-206>

## **CRONOLOGIA AGGIORNATA**

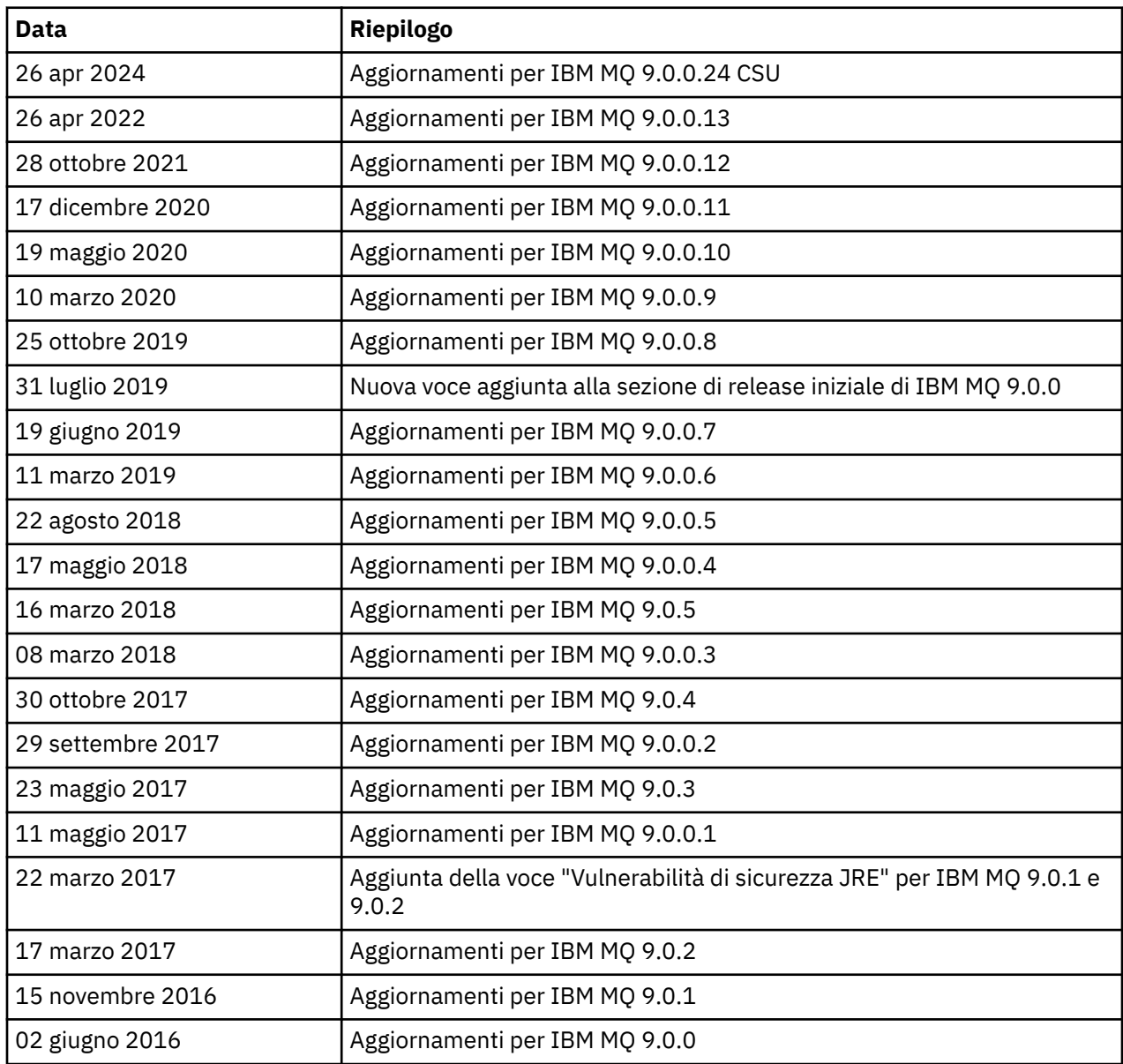

## **Istruzioni di installazione**

Le istruzioni di installazione sono disponibili come parte delle informazioni sul prodotto IBM MQ 9.0 pubblicate nella documentazione IBM: [https://www.ibm.com/docs/en/ibm-mq/9.0?topic=mq-installing](https://www.ibm.com/docs/en/ibm-mq/9.0?topic=mq-installing-uninstalling)[uninstalling](https://www.ibm.com/docs/en/ibm-mq/9.0?topic=mq-installing-uninstalling)

# **Limitazioni e problemi noti per i rilasci LTS (Long Term Support)**

## **LIMITAZIONI E PROBLEMI NOTI PER IBM MQ 9.0.0.24 CSU**

## **Il supporto viene rimosso per lo scambio di chiavi RSA in modalità FIPS**

JRE Java 8 IBM rimuove il supporto per lo scambio di chiavi RSA quando si opera in modalità FIPS. Questa rimozione si applica alle seguenti CipherSuites:

#### • TLS\_RSA\_WITH\_AES\_256\_GCM\_SHA384

- TLS\_RSA\_WITH\_AES\_256\_CBC\_SHA256
- TLS\_RSA\_WITH\_AES\_256\_CBC\_SHA
- TLS\_RSA\_WITH\_AES\_128\_GCM\_SHA256
- TLS\_RSA\_WITH\_AES\_128\_CBC\_SHA256
- TLS RSA WITH AES 128 CBC SHA
- TLS RSA WITH 3DES EDE CBC SHA

Per continuare a utilizzare la modalità FIPS, i seguenti componenti di IBM MQ devono essere modificati per utilizzare una CipherSuite ancora supportata:

- server AMQP
- MFT (Managed File Transfer)
- IBM MQ Console
- IBM MQ Explorer
- API REST IBM MQ
- Servizio IBM MQ Telemetry

Per i dettagli relativi alle CipherSuitessupportate, consultare [TLS CipherSpecs e CipherSuites in IBM](https://www.ibm.com/docs/SSFKSJ_9.0.0/com.ibm.mq.dev.doc/q113210_.html) [MQ classes for JMS](https://www.ibm.com/docs/SSFKSJ_9.0.0/com.ibm.mq.dev.doc/q113210_.html) nella documentazione del prodotto IBM MQ .

#### **LIMITAZIONI E PROBLEMI NOTI PER IBM MQ 9.0.0, FIX PACK 13**

Non ci sono nuove limitazioni o nuovi problemi noti che richiedono l'attenzione dell'utente.

#### **LIMITAZIONI E PROBLEMI NOTI PER IBM MQ 9.0.0, FIX PACK 12**

#### **Un messaggio di errore nel log di IBM MQ Explorer, dopo che IBM MQ 9.0.0.12 è installato su Windows**

Dopo aver installato su Windows, IBM MQ 9.0.0, Fix Pack 12, potrebbe essere visualizzato un messaggio di errore Unresolved requirement nel file di log di IBM MQ Explorer la prima volta che viene avviato IBM MQ Explorer.

Il file di log è qui:

<USER\_Home>\IBM\WebSphereMQ\workspace-<installation\_name>\.metadata\.log

Questo problema interessa il Fix Pack 11 e versioni successive. Per un esempio del messaggio di errore, consultare la voce del readme corrispondente per il Fix Pack 11.

Il messaggio di errore può essere ignorato.

#### **I dettagli di installazione di IBM MQ Explorer potrebbero non essere aggiornati dopo che IBM MQ 9.0.0.12 è installato o disinstallato su Windows**

Quando IBM MQ 9.0.0, Fix Pack 12 è installato o disinstallato su Windows, le informazioni sul livello di plug-in visualizzate nella scheda "Software Installato" del pannello "Dettagli installazione di IBM MQ Explorer" potrebbero non essere aggiornate. Tuttavia, i livelli di plug-in modificati sono stati applicati. Per confermare ciò, controllare la versione di Apache Ant visualizzata nella scheda "Software Installato". Dovrebbe mostrare Eclipse Orbit Apache Ant 1.10.11.v20210720-1445 org.apache.ant.

Questo problema interessa il Fix Pack 11 e versioni successive.

#### **Impossibile avviare IBM MQ Explorer dopo il ripristino a un Fix Pack precedente su Windows 64**

Dopo aver disinstallato IBM MQ 9.0.0, Fix Pack 12 su Windows a 64 bit e avere eseguito un ripristino al Fix Pack precedente, potrebbe non essere possibile avviare IBM MQ Explorer utilizzando **strmqcfg** nel Fix Pack meno recente.

Questo problema è stato osservato in precedenza quando si eseguiva il ripristino da IBM MQ 9.0.0, Fix Pack 2 a IBM MQ 9.0.0, Fix Pack 1.

Per risolvere questo problema, consultare la seguente nota tecnica: [https://www.ibm.com/support/](https://www.ibm.com/support/pages/node/297519) [pages/node/297519](https://www.ibm.com/support/pages/node/297519)

#### **LIMITAZIONI E PROBLEMI NOTI PER IBM MQ 9.0.0, FIX PACK 11**

#### **Un messaggio di errore nel log di IBM MQ Explorer, dopo che IBM MQ 9.0.0.11 è installato su Windows**

<USER\_Home>\IBM\WebSphereMQ\workspace-<installation\_name>\.metadata\.log

Dopo aver installato IBM MQ 9.0.0, Fix Pack 11 su Windows, potrebbe essere visualizzato il seguente messaggio di errore nel file di log di IBM MQ Explorer la prima volta che viene avviato IBM MQ Explorer.

Il file di log è qui:

!MESSAGE FrameworkEvent ERROR !STACK 0 org.osgi.framework.BundleException: Could not resolve module: org.eclipse.equinox.http.jetty [298] Unresolved requirement: Import-Package: org.eclipse.jetty.servlet; version="[9.4.0,10.0.0)" -> Export-Package: org.eclipse.jetty.servlet; bundle-symbolicname="org.eclipse.jetty.servlet"; bundle-version="9.4.33.v20201020"; version="9.4.33"; uses:="javax.servlet,javax.servlet.descriptor,javax.servlet.http,org.eclipse.jetty.http.path map,org.eclipse.jetty.security,org.eclipse.jetty.server,org.eclipse.jetty.server.handler,org .eclipse.jetty.server.handler.gzip,org.eclipse.jetty.server.session,org.eclipse.jetty.util,o rg.eclipse.jetty.util.annotation,org.eclipse.jetty.util.component,org.eclipse.jetty.util.res ource" org.eclipse.jetty.servlet [615] Unresolved requirement: Import-Package: org.eclipse.jetty.jmx; version="[9.4.33,10.0.0)"; resolution:="optional" Unresolved requirement: Import-Package: org.eclipse.jetty.security; version="[9.4.33,10.0.0)" at org.eclipse.osgi.container.Module.start(Module.java:444) at org.eclipse.osgi.container.ModuleContainer\$ContainerStartLevel.incStartLevel(ModuleContainer .java:1634) at org.eclipse.osgi.container.ModuleContainer\$ContainerStartLevel.incStartLevel(ModuleContainer .java:1613) at org.eclipse.osgi.container.ModuleContainer\$ContainerStartLevel.doContainerStartLevel(ModuleC ontainer.java:1585) at org.eclipse.osgi.container.ModuleContainer\$ContainerStartLevel.dispatchEvent(ModuleContainer .java:1528) at org.eclipse.osgi.container.ModuleContainer\$ContainerStartLevel.dispatchEvent(ModuleContainer .java:1) at org.eclipse.osgi.framework.eventmgr.EventManager.dispatchEvent(EventManager.java:230) at org.eclipse.osgi.framework.eventmgr.EventManager\$EventThread.run(EventManager.java:340)

Il messaggio di errore può essere ignorato.

#### **I dettagli di installazione di IBM MQ Explorer potrebbero non essere aggiornati dopo che IBM MQ 9.0.0.11 è installato o disinstallato su Windows**

Quando IBM MQ 9.0.0, Fix Pack 11 è installato o disinstallato su Windows, le informazioni sul livello di plug-in visualizzate nella scheda "Software Installato" del pannello "Dettagli installazione di IBM MQ Explorer" potrebbero non essere aggiornate. Tuttavia, i livelli di plug-in modificati sono stati applicati.

#### **LIMITAZIONI E PROBLEMI NOTI PER IBM MQ 9.0.0, FIX PACK 9/10**

Non ci sono nuove limitazioni o nuovi problemi noti che richiedono l'attenzione dell'utente.

#### **LIMITAZIONI E PROBLEMI NOTI PER IBM MQ 9.0.0, FIX PACK 8**

#### **Incompatibilità tra GSKit 8.0.55.3 e versioni successive e IBM JRE su AIX versione 8**

Questo problema interessa solo i sistemi AIX che stanno eseguendo un'applicazione JMS o Java IBM MQ che soddisfa tutti i seguenti criteri:

- Non si sta utilizzando il JRE fornito con IBM MQ
- Si sta utilizzando un IBM JRE versione 8 antecedente al Service Refresh 5 Fix Pack 40 versione 8.0
- Si sta utilizzando una connessione in modalità di associazione (binding) al gestore code
- Si sta utilizzando AMS

L'incompatibilità è causata da una modifica del namespace **IBMJCEPlus** per GSKit, come descritto in JRE APAR IJ17282 ([https://www.ibm.com/support/pages/apar/IJ17282\)](https://www.ibm.com/support/pages/apar/IJ17282).

Se il sistema soddisfa tutti questi criteri, aggiornare il JRE al Service Refresh 5 Fix Pack 40 versione 8.0 o successive oppure utilizzare il JRE fornito con il Fix Pack IBM MQ.

#### **LIMITAZIONI E PROBLEMI NOTI PER IBM MQ 9.0.0, FIX PACK 5/6/7**

Non ci sono nuove limitazioni o nuovi problemi noti che richiedono l'attenzione dell'utente.

#### **LIMITAZIONI E PROBLEMI NOTI PER IBM MQ 9.0.0, FIX PACK 4**

#### **Nell'archivio dati OAM (Object Authority Manager) vengono create delle voci errate**

Questo problema interessa gli utenti dell'Object Authority Manager predefinito.

Un errore di programmazione ha causato la creazione di voci erronee nell'archivio dati OAM (Object Authority Manager. Queste voci contengono entità con il nome <<invalid>>.

Questo problema è stato corretto in IBM MQ 9.0.0, Fix Pack 4 dall'APAR IT24223. Le voci erronee vengono rimosse dall'OAM quando il gestore code viene riavviato.

#### **LIMITAZIONI E PROBLEMI NOTI PER IBM MQ 9.0.0, FIX PACK 3**

#### **Il client Java si blocca quando è in corso la disattivazione del gestore code mentre viene effettuato un nuovo tentativo di connessione**

Questo problema interessa le applicazioni che utilizzano le seguenti funzioni IBM MQ:

- Classi per JMS
- Classi per Java
- Adattatore risorse JCA
- Bundle OSGi
- Managed File Transfer

Un gestore code IBM MQ può inviare, ai client connessi, le notifiche che richiedono una chiusura controllata delle conversazioni (handle di connessione). Un gestore code invia queste notifiche, ad esempio, quando il gestore code viene sospeso. Se un thread all'interno di un client Java riceve una di queste notifiche nello stesso momento in cui un altro thread all'interno del client richiede una nuova conversazione, può verificarsi una condizione di blocco critico. Questo perché entrambi i thread hanno bisogno di accesso all'interno di **connectionsLock** sull'oggetto **RemoteConnectionSpecification**.

Questo problema è stato corretto in IBM MQ 9.0.0, Fix Pack 3 dall'APAR IT22127. La correzione lancia un nuovo thread per riassociare la connessione con il suo **RemoteConnectionSpecification**, se necessario, in modo che la connessione possa essere riutilizzata.

Perché la correzione funzioni per le applicazioni utilizzate, è necessario aggiungere la seguente nuova politica al file delle politiche utilizzato dal Java Security Manager:

permission java.lang.RuntimePermission "modifyThread";

#### **Modifiche ai valori predefiniti per alcune cifrature**

Il JRE è aggiornato alla 8.0.5.10 in questa release. Per impostazione predefinita, questo livello del JRE disabilita i cifrari i cui algoritmi corrispondono a DES40\_CBC oppure a RC4\_40. Ad esempio:

SSL\_KRB5\_EXPORT\_WITH\_DES\_CBC\_40\_SHA

Per riabilitare queste crittografie, aggiornare il file java/lib/security/java.security per rimuovere l'algoritmo utilizzato dalla crittografia dalla coppia nome:valore **jdk.tls.disabledAlgorithms**.

#### **LIMITAZIONI E PROBLEMI NOTI PER IBM MQ 9.0.0, FIX PACK 2**

#### **Impossibile avviare IBM MQ Explorer dopo il ripristino a un Fix Pack precedente su Windows 64**

Dopo aver disinstallato IBM MQ 9.0.0, Fix Pack 2 su Windows a 64 bit avere eseguito un ripristino al Fix Pack precedente, potrebbe non essere possibile avviare IBM MQ Explorer utilizzando **strmqcfg** nel Fix Pack meno recente.

Per risolvere questo problema, consultare la seguente nota tecnica: [https://www.ibm.com/support/](https://www.ibm.com/support/pages/node/297519) [pages/node/297519](https://www.ibm.com/support/pages/node/297519)

#### **LIMITAZIONI E PROBLEMI NOTI PER IBM MQ 9.0.0, FIX PACK 1**

#### **Disponibilità della piattaforma per questo Fix Pack**

I Fix Pack vengono forniti solo per le piattaforme distribuite. Non devono essere consegnati per la piattaforma z/OS o per IBM MQ Appliance. IBM MQ 9.0.0, Fix Pack 1 viene rilasciato solo su AIX, IBM i, Linux e Windows. Non viene rilasciato su HP-UX o Solaris.

#### **FDC può visualizzare in modo non corretto delle sottoscrizioni mancanti per un gestore code in cluster**

Il processo del repository del cluster include i controlli di manutenzione. Un controllo è che le sottoscrizioni interne esistano per gli oggetti coda e gestore code nella visualizzazione del gestore code locale della configurazione del cluster. Se viene trovato un record del gestore code senza sottoscrizioni nei cluster di cui è membro, viene generato un FDC con un'indagine RM702021 (Sottoscrizione mancante).

Tuttavia, durante il processo di creazione di un nuovo repository completo, c'è un punto temporale al quale il record del gestore code può includere un nome cluster non ancora rilevato dal gestore code locale (perché non è ancora un repository completo per il cluster indicato né è un repository parziale). In questo caso, il FDC generato, è fuorviante perché non dovrebbero esserci sottoscrizioni.

L'APAR IT14931, fornito in IBM MQ 9.0.2 e IBM MQ 9.0.0, Fix Pack 1, controlla se il gestore code potrebbe essere un repository completo differito e, in caso affermativo, non genera l'FDC. Il sistema però non può essere certo che il gestore code stia per diventare un repository completo; è pertanto importante eseguire anche i controlli manuali di seguito indicati:

- Controllare che i canali riceventi del cluster nella configurazione del cluster siano condivisi nei cluster appropriati.
- Controllare che gli elenchi nomi utilizzati dai canali riceventi del cluster sui gestori code remoti contengano l'elenco previsto di nomi cluster.
- Controllare che i canali mittenti definiti manualmente siano definiti correttamente e che sia previsto che la destinazione sia un repository completo. I canali definiti manualmente (**CLUSSDR**) sono sempre tenuti a puntare su repository completi. I canali **CLUSSDR** che puntano ai repository parziali sono un errore di configurazione.

#### **IBM MQ JMS ExceptionListener non viene invocato per tutti i casi di eccezioni di connessione interrotta**

I seguenti problemi interessano un'applicazione JMS che utilizza classi IBM MQ 9.0 per JMS:

- Quando si imposta la proprietà **ConnectionFactory** JMS **JmsConstants.ASYNC\_EXCEPTIONS** sul valore JmsConstants.ASYNC\_EXCEPTIONS\_ALL, il JMS dell'applicazione **ExceptionListener** deve essere invocato non solo per le eccezioni di connessione interrotta, ma anche per qualsiasi eccezione sollevata durante il recapito asincrono dei messaggi ad un JMS **MessageListener**. Tuttavia, le eccezioni diverse da quelle relative a connessioni interrotte (ad esempio MQRC\_GET\_INHIBITED) non venivano recapitate al **ExceptionListener**.
- Quando una sessione JMS utilizza un socket TCP/IP diverso alla connessione JMS, l'applicazione **ExceptionListener** non viene richiamata se si interrompe solo il socket utilizzato dalla sessione JMS.

• Il JMS dell'applicazione utilizzata**ExceptionListener** viene richiamato solo per un'eccezione di connessione interrotta quando l'applicazione utilizza dei consumer di messaggi asincroni e non quando utilizza dei consumer di messaggi sincroni.

L'APAR IT14820, fornita in questo Fix Pack, implementa le seguenti correzioni:

- Un **ExceptionListener** registrato da un'applicazione viene richiamato per qualsiasi eccezione di connessione interrotta, indipendentemente dal fatto che l'applicazione stia utilizzando consumer di messaggi sincroni o asincroni.
- Un **ExceptionListener** registrato da un'applicazione viene richiamato se un socket TCP/IP utilizzato da una Sessione di JMS si interrompe.
- Le eccezioni diverse da quelle relative a connessioni interrotte (ad esempio MQRC\_GET\_INHIBITED) generate durante il recapito dei messaggi sono fornite da un'applicazione **ExceptionListener** quando l'applicazione sta utilizzando dei consumer di messaggi asincroni e il JMS **ConnectionFactory** utilizzato dall'applicazione ha la proprietà **ASYNC\_EXCEPTIONS** impostata sul valore ASYNC\_EXCEPTIONS\_ALL.

#### **GSKit 8.0.50.69, o versioni successive, modifica il formato di file stash**

L'APAR IT16295, fornito in questo Fix Pack, aggiorna il livello del componente GSKit alla versione 8.0.50.69 o successive. Questo aggiornamento altera il formato del file stash utilizzato quando si genera un file .sth per eseguire lo stash della password del database delle chiavi. I file stash generati da questo livello di GSKit non sono leggibili dai livelli GSKit precedenti.

Per garantire la compatibilità, le eventuali applicazioni o altre installazioni che utilizzano un file stash generato con questo livello di GSKit devono essere aggiornate ad una versione di IBM MQ che contenga GSKit 8.0.50.69 o successive.

Se non è possibile aggiornare le applicazioni o le altre installazioni, è possibile richiedere un formato di file stash che sia compatibile con le versioni precedenti. Si esegue questa operazione fornendo il parametro **-v1stash** ai comandi **runmqakm** o **runmqckm** quando si utilizzano le opzioni -stash o -stashpw per generare un file stash.

Quando si utilizza la GUI iKeyman, non è possibile generare un file stash che sia compatibile con le versioni di IBM MQ precedenti.

#### **Problemi di accesso quando si utilizzano gli agent Managed File Transfer su z/OS**

Quando il prodotto IBM WebSphere MQ File Transfer Edition è diventato un componente di IBM MQ, sono stati eseguiti molti miglioramenti nella sicurezza. Tra questi è stata inclusa una limitazione dei seguenti comandi in modo da consentirne l'immissione solo all'utente con la cui identità sono in esecuzione i processi agent o logger:

- **fteStartAgent**
- **fteStopAgent**
- **fteSetAgentTraceLevel**
- **fteShowAgentDetails**
- **fteStartLogger**
- **fteStopLogger**
- **fteSetLoggerTraceLevel**

Quando si utilizza IBM MQ Managed File Transfer su z/OS, è possibile eseguire gli agent come un'attività iniziale. Tali attività normalmente sono eseguite come un utente amministratore che potrebbe non avere i privilegi di accesso. In questa situazione, non è possibile accedere al sistema z/OS come lo stesso utente con cui è in esecuzione l'agent, il che, a sua volta, significa che i seguenti comandi non possono essere immessi per tale agent:

- **fteStartAgent**
- **fteStopAgent**
- **fteSetAgentTraceLevel**

#### • **fteShowAgentDetails**

L'APAR PI52942, fornito in questo fix pack, aggiunge una nuova proprietà agent **adminGroup** da utilizzare con gli agent IBM MQ Managed File Transfer su z/OS. Quando questa proprietà viene impostata sul nome di un gruppo esistente, i membri di tale gruppo possono eseguire i comandi precedenti per tale agent.

### **Limitazioni e problemi noti per la release IBM MQ 9.0.0 iniziale**

#### **Per il cinese tradizionale, il plug-in MFT di IBM MQ Explorer visualizza un messaggio di errore di asserzione non riuscita (assertion failed)**

Per il cinese tradizionale con la locale zh\_TW, quando si utilizza il plug-in MFT (Managed File Transfer) per monitorare i trasferimenti utilizzando la vista Avanzamento trasferimento, IBM MQ Explorer visualizza continuamente un messaggio di errore con il seguente testo:

assertion failed: Column 7 has no label provider.

Questo errore è stato introdotto quando un aggiornamento alla traduzione in cinese tradizionale per il titolo della colonna 7 ("Started" in inglese) non è stato applicato a un file di controllo utilizzato dal plug-in MFT.

Questo problema è stato risolto in IBM MQ versione 9.0.0, Fix Pack 8, mediante l'APAR IT28289.

Anche questo problema può essere risolto applicando una delle due correzioni locali di seguito indicate.

*Metodo di correzione locale uno:*

1. Aprire temporaneamente IBM MQ Explorer in una lingua e una locale differenti.

Un modo per eseguire tale operazione consiste nel configurare le proprietà di sistema Java **user.language** e **user.region**. È possibile farlo per IBM MQ Explorer aprendo il file MQExplorer.ini che si trova nella directory /bin dell'installazione di IBM MQ e aggiungendo queste voci alla fine del file dopo la seguente riga:

-vmargs

Ad esempio, per aprire IBM MQ Explorer in inglese americano, aggiungere le seguenti righe al file MQExplorer.ini:

```
-Duser.language=en
-Duser.region=US
```
La fine del file ora è simile al seguente esempio:

```
-vmargs
-Xmx512M-Duser.language=en
-Duser.region=US
```
Salvare e chiudere il file.

- 2. Nella nuova locale:
	- a. Aprire IBM MQ Explorer.
	- b. Connettersi alla configurazione MFT.
	- c. Aprire la pagina Log trasferimenti elencata nella configurazione MFT.
	- d. Assicurarsi che sia visualizzata anche la vista "Avanzamento trasferimento corrente" Per impostazione predefinita, si trova direttamente sotto la vista dei contenuti Log trasferimenti.
- 3. Chiudere IBM MQ Explorer poi riaprirlo nella locale zh\_TW. Se zh\_TW è la locale di sistema utilizzata, rimuovere le specifiche proprietà di sistema **user.language** e **user.region** dal file MQExplorer.ini.

*Metodo di correzione locale due:*

- 1. Chiudere IBM MQ Explorer.
- 2. Aprire il file dialog\_settings.xml dallo spazio di lavoro di IBM MQ Explorer. Si trova in una directory simile alla seguente:

```
[su Linux]
/home/user1/IBM/WebSphereMQ/workspace-Installation1/.metadata/.plugins/
com.ibm.wmqfte.explorer
[su Windows]
C:\Users\Administrator\IBM\WebSphereMQ\workspace-
Installation1\.metadata\.plugins\com.ibm.wmqfte.explorer\
```
3. Eliminare uno qualsiasi degli elementi elencati sotto la seguente voce XML per "COLUMNS", in modo che l'elenco contenga sette elementi invece degli otto originali.

```
<section name="TRANSFER_PROGRESS_VIEW_SETTINGS">
 <item value="zh" key="LOCALE"/>
 <list key="COLUMNS">
            <!-- Delete any one of the items here -->
       \langle/list>
```
Ad esempio, eliminare il primo elemento nell'elenco per "COLUMNS":

<item value=""/>

- 4. Salvare e chiudere il file.
- 5. Riavviare IBM MQ Explorer.

#### **Il plugin Managed File Transfer di IBM MQ Explorer non gestisce le password più lunghe di 12 caratteri se la modalità di autenticazione MQCSP è abilitata**

Se si utilizza il plug-in Managed File Transfer di IBM MQ Explorer, o se si hanno degli agent Managed File Transfer che si connettono a un gestore code che utilizzano il trasporto CLIENT e specificano una password, l'agent non esegue l'autenticazione presso il gestore code se la password specificata ha una lunghezza superiore ai 12 caratteri. Ciò è dovuto al fatto che il codice non utilizza l'autenticazione MQCSP ed esegue l'autenticazione utilizzando la "modalità di compatibilità", che limita la password a una lunghezza di 12 caratteri.

Nell'APAR IT17772, fornito in IBM MQ 9.0.0, Fix Pack 2, il codice è stato aggiornato in modo da consentire di disabilitare la modalità di compatibilità predefinita e abilitare la modalità di autenticazione MQCSP. È possibile effettuare questa operazione nei seguenti modi:

- In IBM MQ Explorer:
	- Selezionare il gestore code a cui si desidera connettersi.
	- Fare clic con il tasto destro del mouse e selezionare **Dettagli connessione** > **Proprietà**.
	- Fare clic sulla scheda **ID utente**.
	- Assicurarsi che **Abilita identificazione utente** sia selezionata e deselezionare la casella di spunta **Modalità di compatibilità identificazione utente**.
- Per gli agent MFT:
	- Aggiungere un nuovo parametro **useMQCSPAuthentication** al file MFTCredentials.xml per l'utente pertinente. Impostare il parametro su true. Se il parametro non è presente, viene impostato per impostazione predefinita su false e utilizza la modalità di compatibilità per autenticare l'utente presso il gestore code.

Ecco una voce di esempio per mostrare come impostare il parametro **useMQCSPAuthentication** nel file:MFTCredentials.xml

```
&#09; <tns:qmgr name="CoordQueueMgr" user="ernest"
mqUserId="ernest" mqPassword="AveryL0ngPassw0rd2135"
useMQCSPAuthentication="true"/>
```
Questa correzione è implementata in IBM MQ 9.0.3 e in IBM MQ 9.0.0, Fix Pack 2.

#### **Il comando File Transfer fteCleanAgent, eseguito senza parametri, esegue l'azione equivalente di -all**

Quando si esegue il comando **fteCleanAgent** solo con il nome agente e nessun argomento specificato, il comportamento è equivalente a fteCleanAgent *agent\_name* -all. Di conseguenza, tutte le seguenti definizioni vengono cancellate sull'agent sui quale era stato eseguito il comando:

- Trasferimenti in corso e in sospeso
- Definizioni di monitoraggio delle risorse
- Definizioni di trasferimenti pianificati

Ad esempio, questi due comandi danno come esito la stessa modalità di funzionamento:

```
fteCleanAgent agent100
fteCleanAgent -all agent100
```
Nell'APAR IT15522, fornito in IBM MQ 9.0.0, Fix Pack 2, il comando **fteCleanAgent** è stato aggiornato in modo che un utente debba specificare quale stato Managed File Transfer cancellare passando i parametri appropriati al comando e fornendo un nome agent. Questo APAR aggiunge anche una nuova proprietà per ripristinare **fteCleanAgent** alla sua modalità di funzionamento originale, se necessario. La proprietà si chiama **failCleanAgentWithNoArguments** ed è impostata nel file command.properties. Per impostazione predefinita, il valore di **failCleanAgentWithNoArguments** è true, e il comando **fteCleanAgent** non viene eseguito se viene specificato solo il parametro di nome agent.

Questa correzione è implementata in IBM MQ 9.0.3 e in IBM MQ 9.0.0, Fix Pack 2.

#### **I file di politiche del client .NET non vengono forniti con le release IBM MQ 9.0 meno recenti**

I file di politiche per il client .NET di IBM MQ non vengono forniti con IBM MQ 9.0.3 e versioni precedenti o con IBM MQ 9.0.0 Fix Pack 1 e versioni precedenti. Se un'applicazione viene compilata utilizzando una versione IBM MQ precedente alla 9,0 e bisogna eseguirla su una delle versioni 9.0 interessate, copiare il contenuto del file NonPrimaryRedirect.config (a &MQ\_INSTALL\_PATH&\Tools\dotnet\samples\cs\base) nel file app.config dell'applicazione oppure ricompilare l'applicazione con la versione 9.0 interessata.

Questo problema è stato risolto tramite l'APAR IV98407. Questa correzione è implementata in IBM MQ 9.0.4 e in IBM MQ 9.0.0, Fix Pack 2.

#### **Il selettore di ID di correlazione definito su un listener di messaggi JMS non viene passato al gestore code**

Il selettore del messaggio dell'identificatore di correlazione definito sull'oggetto **MessageConsumer** o **JMSConsumer** sul quale è registrato un JMS **MessageListener** non viene passato al gestore delle code. Di conseguenza, tutti i messaggi sulla destinazione vengono inviati al listener, anziché solo quelli che corrispondono al selettore.

Questo problema è stato corretto dall'APAR IT16106. Questa correzione è implementata in IBM MQ 9.0.3 e in IBM MQ 9.0.0, Fix Pack 2.

#### **L'applicazione JMS restituisce null e attiva il messaggio "Receive interrupted by async Session start" (Ricezione interrotta dall'avvio della sessione asincrona)**

Se un'applicazione effettua quanto segue:

- 1. Crea un consumer asincrono su una sessione JMS,
- 2. Associa un **MessageListener** con quel consumer,
- 3. Crea un consumer sincrono nel metodo **onMessage** di tale **MessageListener** utilizzando la stessa sessione con cui era stato creato il consumer asincrono originale,

quindi qualsiasi ricezione successiva su tale consumer sincrono restituisce un valore null invece di un messaggio e restituisce un messaggio alla console: Receive interrupted by async Session start.

La specifica JMS non consente di utilizzare una sessione per metodi sincroni quando è in esecuzione la consegna asincrona dei messaggi. L'applicazione JMS deve creare una sessione separata se si desidera utilizzare i metodi sincroni e le distribuzioni asincrone contemporaneamente.

In APAR IT13758, il messaggio emesso dalla console viene modificato per fornire questa spiegazione e soluzione. Questa modifica è implementata in IBM MQ 9.0.1 e in IBM MQ 9.0.0, Fix Pack 1.

#### **Puntatore null di JRE quando si utilizza l'SSL FIPS SUITEB con il listener AMQP**

Quando si utilizza il listener IBM MQ AMQP per autenticare un client AMQP utilizzando certificati conformi a SUITEB e una suite di crittografia con SSLFIPS(YES) impostato sul gestore code, potrebbe verificarsi in modo imprevisto una terminazione anomala del listener con un eccezione di puntatore null proveniente dall'interno della classe Java Runtime Environment **com.ibm.crypto.fips.provider.GCTR**.

Questo problema è corretto nel Java Runtime Environment dall'APAR IV83436.

#### **L'indicatore -mt in java/lib64/Makefile deve essere rimosso sui sistemi Linux**

Quando si compilano le librerie di caricamento di switch XA per le classi IBM MQ a 64 bit per Java, si potrebbe ottenere il seguente errore:

gcc: error: unrecognized command line option '-mt'

Se si ottiene questo errore, rimuovere l'indicatore '- mt' dal seguente file:

*ibm\_mq\_root*/java/lib64/jdbc/Makefile

L'indicatore è impostato nella seguente riga:

LINK\_OPTIONS = -eMQStart -m64 -mt -mcmodel=medium \${MQLIBPATH} \${MQLIBS}

#### **Il logger di database Java EE di IBM MQ Managed File Transfer genera dei messaggi di avvertenza in WebSphere Application Server Community Edition 2.1 quando viene utilizzato con un database Oracle**

Questo problema interessa tutti gli utenti del logger del database per rendere persistenti, in un database Oracle, le informazioni pubblicate come messaggi di log XML per l'argomento SYSTEM.FTE sul gestore code di coordinamento.

Se una qualsiasi delle colonne definite per una tabella creata nel database Oracle sono di tipo **CLOB** (ad esempio **NCLOB**), la classe Java definita utilizzando JPA (Java Persistence Architecture) per rappresentare quella tabella deve annotare le variabili del membro di classe che rappresentano la colonna di tipo **CLOB** con @Lob. In caso contrario, si presuppone che il tipo di colonna sia di tipo **VARCHAR**.

Nelle versioni precedenti del prodotto, questa annotazione non era inclusa nelle classi Java fornite con il componente IBM MQ Managed File Transfer. Pertanto, quando l'implementazione JPA ha provato a mettere in corrispondenza il campo membro che rappresenta una colonna in una tabella del database con la colonna effettiva nella tabella del database, la differenza è stata rilevata e segnalata come un'avvertenza.

Questo problema è stato corretto in IBM MQ 9.0.0, soggetto alle seguenti limitazioni in atto:

- Le colonne con i nomi **SOURCE\_BRIDGE\_URL** e **DESTINATION\_BRIDGE\_URL** nella tabella **FTELOG.TRANSFER\_EVENT** devono essere definite con la lunghezza della colonna 2083.
- Gli utenti del componente IBM MQ Managed File Transfer che hanno un logger di database che si connette a un database Db2 potrebbero dover aggiornare queste lunghezze di colonna manualmente dopo aver applicato questo Fix Pack, se la lunghezza di queste colonne è definita

come 1024. Se vengono scritti dei dati più lunghi di 1024 byte, i dati vengono troncati e Db2 non fornisce alcuna avvertenza.

#### **Gli utenti potrebbero non essere in grado di utilizzare i caratteri GB18030 per la descrizione dell'installazione su Windows**

Durante l'installazione del server per Windows, è possibile specificare una **Descrizione dell'installazione**. Quando si tenta di utilizzare alcuni caratteri GB18030, questi potrebbero non essere visualizzati nei campi di immissione e non possono essere mostrati correttamente nella pagina Riepilogo.

#### **Licenza IBM MQ: impossibile determinare la distribuzione del sistema per Linux su System z**

Sui sistemi Linux che non hanno il comando **lsb\_release** installato, potrebbe essere visualizzato il seguente messaggio quando si esegue il comando **mqlicense.sh**:

WARNING: Unable to determine distribution and release for this system. Check that it is supported before continuing with installation.

Se si riceve questo messaggio, controllare che il sistema soddisfi i requisiti in [https://www.ibm.com/](https://www.ibm.com/support/pages/node/597469) [support/pages/node/597469](https://www.ibm.com/support/pages/node/597469) e procedere quindi con l'installazione.

## **Limitazioni e problemi noti per le release Continue Delivery**

#### **LIMITAZIONI E PROBLEMI NOTI PER IBM MQ 9.0.5**

#### **Modifiche al supporto di Product Insights**

In IBM MQ 9.0.5, il nome della stanza di configurazione Product Insights in qm.ini cambia da **BluemixRegistration** a **ReportingService**. I gestori code configurati con il vecchio nome della stanza non vengono avviati finché il nome della stanza non viene modificato o la stanza non viene rimossa da qm.ini.

#### **Il client Java si blocca quando è in corso la disattivazione del gestore code mentre viene effettuato un nuovo tentativo di connessione**

Questo problema interessa le applicazioni che utilizzano le seguenti funzioni IBM MQ:

- Classi per JMS
- Classi per Java
- Adattatore risorse JCA
- Bundle OSGi
- Managed File Transfer

Un gestore code IBM MQ può inviare, ai client connessi, le notifiche che richiedono una chiusura controllata delle conversazioni (handle di connessione). Un gestore code invia queste notifiche, ad esempio, quando il gestore code viene sospeso. Se un thread all'interno di un client Java riceve una di queste notifiche nello stesso momento in cui un altro thread all'interno del client richiede una nuova conversazione, può verificarsi una condizione di blocco critico. Questo perché entrambi i thread hanno bisogno di accesso all'interno di **connectionsLock** sull'oggetto **RemoteConnectionSpecification**.

Questo problema è stato corretto in IBM MQ 9.0.5 e IBM MQ 9.0.0, Fix Pack 3 dall'APAR IT22127. La correzione lancia un nuovo thread per riassociare la connessione con il suo **RemoteConnectionSpecification**, se necessario, in modo che la connessione possa essere riutilizzata.

Perché la correzione funzioni per le applicazioni utilizzate, è necessario aggiungere la seguente nuova politica al file delle politiche utilizzato dal Java Security Manager:

permission java.lang.RuntimePermission "modifyThread";

#### **Modifiche ai valori predefiniti per alcune cifrature**

Il JRE è aggiornato alla 8.0.5.10 in questa release. Per impostazione predefinita, questo livello del JRE disabilita i cifrari i cui algoritmi corrispondono a DES40\_CBC oppure a RC4\_40.

Ad esempio:

SSL\_KRB5\_EXPORT\_WITH\_DES\_CBC\_40\_SHA

Per riabilitare queste crittografie, aggiornare il file java/lib/security/java.security per rimuovere l'algoritmo utilizzato dalla crittografia dalla coppia nome:valore **jdk.tls.disabledAlgorithms**.

#### **FDC e messaggio di avvertenza spuri generati durante il processo di disinstallazione di RDQM**

Se esiste un gestore code dei dati replicati quando gli rpm MQSeries vengono disinstallati (ad esempio durante un upgrade), durante la disinstallazione vengono generati FDC con ID analisi XC721050 dal nome programma **amqiclen**.

Questi possono essere tranquillamente ignorati.

Quando viene disinstallato l'rpm drbd-utils rpm, viene visualizzata la seguente avvertenza:

warning: /etc/drbd.d/global\_common.conf saved as /etc/drbd.d/global\_common.conf.rpmsave

Questa avvertenza può essere tranquillamente ignorata.

#### **Messaggio di errore quando si aggiorna il sistema RHEL che ha RDQM installato**

Se si fa un "yum update" su un sistema RHEL che ha RDQM installato, si ottiene un errore su un pacchetto **libqb**. Per evitarlo, modificare il file /etc/yum.conf e aggiungere la seguente riga:

exclude=libqb\*

#### **LIMITAZIONI E PROBLEMI NOTI PER IBM MQ 9.0.4**

Non ci sono nuove limitazioni o nuovi problemi noti che richiedono l'attenzione dell'utente.

#### **LIMITAZIONI E PROBLEMI NOTI PER IBM MQ 9.0.3**

#### **PTF necessaria perché IBM MQ Advanced for z/OS VUE si connetta al servizio IBM Blockchain su IBM Cloud**

IBM MQ 9.0.3 introduce un nuovo componente Connector Pack per IBM MQ Advanced for z/OS Value Unit Edition. Questo Pack fornisce la seguente connettività:

- Connettività di IBM MQ for z/OS al servizio IBM Product Insights su IBM Cloud
- Connettività di IBM MQ for z/OS al servizio IBM Blockchain su IBM Cloud
- Agent MFT in esecuzione sulla connettività z/OS a IBM MQ in esecuzione su un sistema z/OS remoto

Per abilitare la connettività al servizio IBM Blockchain su IBM Cloud, è necessario installare la PTF per l'APAR PI81206. Se non si esegue questa operazione, un tentativo di esecuzione del bridge IBM MQ Blockchain visualizza il seguente testo di errore:

The MQ to BlockChain bridge requires an enablement APAR to run. Consult IBM Documentation for further details.

#### **LIMITAZIONI E PROBLEMI NOTI PER IBM MQ 9.0.2**

#### **Vulnerabilità di sicurezza JRE**

Esistono più vulnerabilità in IBM Runtime Environment Java 8, utilizzato da IBM MQ 9.0.2. Ulteriori dettagli, inclusi il punteggio CVSS e i dettagli di correzione provvisoria, sono disponibili qui: [https://](https://www.ibm.com/support/pages/node/294233) [www.ibm.com/support/pages/node/294233](https://www.ibm.com/support/pages/node/294233)

Questo problema è stato corretto nel JRE incluso in IBM MQ 9.0.3.

#### **FDC può visualizzare in modo non corretto delle sottoscrizioni mancanti per un gestore code in cluster**

Il processo del repository del cluster include i controlli di manutenzione. Un controllo è che le sottoscrizioni interne esistano per gli oggetti coda e gestore code nella visualizzazione del gestore code locale della configurazione del cluster. Se viene trovato un record del gestore code senza sottoscrizioni nei cluster di cui è membro, viene generato un FDC con un'indagine RM702021 (Sottoscrizione mancante).

Tuttavia, durante il processo di creazione di un nuovo repository completo, c'è un punto temporale al quale il record del gestore code può includere un nome cluster non ancora rilevato dal gestore code locale (perché non è ancora un repository completo per il cluster indicato né è un repository parziale). In questo caso, il FDC generato, è fuorviante perché non dovrebbero esserci sottoscrizioni.

L'APAR IT14931, fornito in IBM MQ 9.0.2 e IBM MQ 9.0.0, Fix Pack 1, controlla se il gestore code potrebbe essere un repository completo differito e, in caso affermativo, non genera l'FDC. Il sistema però non può essere certo che il gestore code stia per diventare un repository completo; è pertanto importante eseguire anche i controlli manuali di seguito indicati:

- Controllare che i canali riceventi del cluster nella configurazione del cluster siano condivisi nei cluster appropriati.
- Controllare che gli elenchi nomi utilizzati dai canali riceventi del cluster sui gestori code remoti contengano l'elenco previsto di nomi cluster.
- Controllare che i canali mittenti definiti manualmente siano definiti correttamente e che sia previsto che la destinazione sia un repository completo. I canali definiti manualmente (**CLUSSDR**) sono sempre tenuti a puntare su repository completi. I canali **CLUSSDR** che pungono ai repository parziali sono un errore di configurazione.

#### **I keystore di certificati potrebbero non aprirsi se contengono certificati con numeri di serie che hanno uno zero iniziale**

Se si sta utilizzando un JRE diverso da quello fornito in IBM MQ 9.0.2, notare che i livelli manutenzione JRE rilasciati di recente che sono supportati da IBM MQ, compresi quelli forniti da Oracle e da altri prodotti IBM, non sono in grado di aprire i keystore di certificati se contengono certificati con numeri di serie che hanno uno zero iniziale nella loro codifica, e questo è un problema noto. Questo potrebbe influire sulla funzionalità dell'applicazione e del prodotto.

Ulteriori dettagli sono disponibili qui:<https://www.ibm.com/support/pages/node/294121>

#### **IBM MQ 9.0 Managed File Transfer agents pubblica i messaggi di stato XML in formato byte (MQFMT\_NONE) per impostazione predefinita**

L'APAR IT15971, distribuito in IBM MQ 9.0.2 e IBM MQ 9.0.0, Fix Pack 2, aggiunge una proprietà **messagePublicationFormat**. Questa proprietà controlla il formato dei messaggi pubblicati sull'argomento **SYSTEM.FTE**. Non era prevista una modifica della modalità di funzionamento predefinita dell'agent MFT; pertanto, per impostazione predefinita, i messaggi devono essere pubblicati nel formato misto (mixed), ossia il formato MQFMT\_NONE e quello MQFMT\_STRING, a seconda dell'argomento. Tuttavia, sotto APAR IT15971, quando si specifica messagePublicationFormat=mixed l'effetto è lo stesso specificando messagePublicationFormat=MQFMT\_NONE.

Il problema è stato corretto in IBM MQ 9.0.3, dall'APAR IT19721.

#### **LIMITAZIONI E PROBLEMI NOTI PER IBM MQ 9.0.1**

#### **Vulnerabilità di sicurezza JRE**

Esistono più vulnerabilità in IBM Runtime Environment Java versione 8 utilizzato da IBM MQ 9.0.1. Ulteriori dettagli, inclusi il punteggio CVSS e i dettagli di correzione provvisoria, sono disponibili qui: <https://www.ibm.com/support/pages/node/294233>

Questo problema è stato corretto nel JRE incluso in IBM MQ 9.0.3.

#### **IBM MQ JMS ExceptionListener non viene invocato per tutti i casi di eccezioni di connessione interrotta**

I seguenti problemi interessano un'applicazione JMS che utilizza classi IBM MQ 9.0 per JMS:

- Quando si imposta la proprietà **ConnectionFactory** JMS **JmsConstants.ASYNC\_EXCEPTIONS** sul valore JmsConstants.ASYNC\_EXCEPTIONS\_ALL, il JMS dell'applicazione **ExceptionListener** deve essere invocato non solo per le eccezioni di connessione interrotta, ma anche per qualsiasi eccezione sollevata durante il recapito asincrono dei messaggi ad un JMS **MessageListener**. Tuttavia, le eccezioni diverse da quelle relative a connessioni interrotte (ad esempio **MQRC\_GET\_INHIBITED**) non venivano recapitate al **ExceptionListener**.
- Quando una sessione JMS utilizza un socket TCP/IP diverso alla connessione JMS, l'applicazione **ExceptionListener** non viene richiamata se si interrompe solo il socket utilizzato dalla sessione JMS.
- Il JMS dell'applicazione utilizzata**ExceptionListener** viene richiamato solo per un'eccezione di connessione interrotta quando l'applicazione utilizza dei consumer di messaggi asincroni e non quando utilizza dei consumer di messaggi sincroni.

L'APAR IT14820, fornito in IBM MQ 9.0.0, Fix Pack 1, implementa le seguenti correzioni:

- Un **ExceptionListener** registrato da un'applicazione viene richiamato per qualsiasi eccezione di connessione interrotta, indipendentemente dal fatto che l'applicazione stia utilizzando consumer di messaggi sincroni o asincroni.
- Un **ExceptionListener** registrato da un'applicazione viene richiamato se un socket TCP/IP utilizzato da una Sessione di JMS si interrompe.
- Le eccezioni diverse da quelle relative a connessioni interrotte (ad esempio **MQRC\_GET\_INHIBITED**) generate durante il recapito dei messaggi sono fornite da un'applicazione**ExceptionListener** quando l'applicazione sta utilizzando dei consumer di messaggi asincroni e il JMS**ConnectionFactory** utilizzato dall'applicazione ha la proprietà **ASYNC\_EXCEPTIONS** impostata sul valore ASYNC\_EXCEPTIONS\_ALL.

#### **GSKit 8.0.50.69, o versioni successive, modifica il formato di file stash**

L'APAR IT16295, fornito in IBM MQ 9.0.0, Fix Pack 1, aggiorna il livello del componente GSKit alla 8.0.50.69 o versioni successive. Questo aggiornamento altera il formato del file stash utilizzato quando si genera un file .sth per eseguire lo stash della password del database delle chiavi. I file stash generati da questo livello di GSKit non sono leggibili dai livelli GSKit precedenti.

Per garantire la compatibilità, le eventuali applicazioni o altre installazioni che utilizzano un file stash generato con questo livello di GSKit devono essere aggiornate ad una versione di IBM MQ che contenga GSKit 8.0.50.69 o successive.

Se non è possibile aggiornare le applicazioni o le altre installazioni, è possibile richiedere un formato di file stash che sia compatibile con le versioni di IBM MQ precedenti. Si esegue questa operazione fornendo il parametro **-v1stash** ai comandi **runmqakm** o **runmqckm** quando si utilizzano le opzioni **-stash** o **-stashpw** per generare un file stash.

Quando si utilizza la GUI iKeyman, non è possibile generare un file stash che sia compatibile con le versioni precedenti.

#### **Problemi di accesso quando si utilizzano gli agent Managed File Transfer su z/OS**

Quando il prodotto IBM WebSphere MQ File Transfer Edition è diventato un componente di IBM MQ, sono stati eseguiti molti miglioramenti nella sicurezza. Tra questi è stata inclusa una limitazione dei seguenti comandi in modo da consentirne l'immissione solo all'utente con la cui identità sono in esecuzione i processi agent o logger:

- **fteStartAgent**
- **fteStopAgent**
- **fteSetAgentTraceLevel**
- **fteShowAgentDetails**
- **fteStartLogger**
- **fteStopLogger**

#### • **fteSetLoggerTraceLevel**

Quando si utilizza IBM MQ Managed File Transfer su z/OS, è possibile eseguire gli agent come un'attività iniziale. Tali attività normalmente sono eseguite come un utente amministratore che potrebbe non avere i privilegi di accesso. In questa situazione, non è possibile accedere al sistema z/OS come lo stesso utente con cui è in esecuzione l'agent, il che, a sua volta, significa che i seguenti comandi non possono essere immessi per tale agent:

- **fteStartAgent**
- **fteStopAgent**
- **fteSetAgentTraceLevel**
- **fteShowAgentDetails**

L'APAR PI52942, distribuito in IBM MQ 9.0.0, Fix Pack 1, aggiunge una nuova proprietà all'agent **adminGroup** per l'utilizzo con gli agent IBM MQ Managed File Transfer su z/OS. Quando questa proprietà viene impostata sul nome di un gruppo esistente, i membri di tale gruppo possono eseguire i precedenti comandi per tale agent.

#### **strmqweb (console web) non funziona su alcuni sistemi Ubuntu**

Su Ubuntu, dopo aver eseguito il comando **strmqweb** per avviare la console web, si potrebbe riscontrare che è possibile eseguire l'accesso e visualizzare un gestore code in esecuzione ma che, quando si prova a interagire con il gestore code, si ottiene un errore.

Questo problema sembra interessare solo i sistemi Ubuntu dove la shell predefinita è Dash.

Una soluzione temporanea consiste nell'arrestare il server web eseguendo il comando **endmqweb** e riavviarlo quindi eseguendo il comando **bash strmqweb**. Questo assicura che lo script sia eseguito in Bash.

## **Copyright, avvisi e marchi**

#### Copyright e informazioni sui marchi

Queste informazioni sono state sviluppate per prodotti e servizi offerti negli Stati Uniti.

È possibile che negli altri paesi IBM non offra i prodotti, le funzioni o i servizi illustrati in questo documento. Consultare il rappresentante IBM locale per informazioni sui prodotti e sui servizi disponibili nel proprio paese. Qualunque riferimento relativo a prodotti, programmi o servizi IBM non implica che solo quei prodotti, programmi o servizi IBM possano essere utilizzati. Qualsiasi prodotto funzionalmente equivalente al prodotto, programma o servizio che non violi alcun diritto di proprietà intellettuale IBM può essere utilizzato. Tuttavia, è responsabilità dell'utente valutare e verificare il funzionamento di qualsiasi prodotto, programma o servizio non IBM.

IBM può avere applicazioni di brevetti o brevetti in corso relativi all'argomento descritto in queste informazioni. La fornitura di questa pubblicazione non implica la concessione di alcuna licenza su di essi. Chi desiderasse ricevere informazioni relative a licenze può rivolgersi per iscritto a:

IBM Director of Licensing IBM Corporation North Castle Drive Armonk, NY 10504-1785 U.S.A.

Per domande su licenze relative ad informazioni su DBCS (double-byte character set), contattare il Dipartimento di Proprietà Intellettuale IBM nel proprio paese o inviare richieste per iscritto a:

Intellectual Property Licensing Legal and Intellectual Property Law IBM Japan, Ltd.

19-21, Nihonbashi-Hakozakicho, Chuo-ku Tokyo 103-8510, Japan

Il seguente paragrafo non si applica al Regno Unito o a qualunque altro paese in cui tali dichiarazioni sono incompatibili con le norme locali:

L'INTERNATIONAL BUSINESS MACHINES CORPORATION FORNISCE QUESTA PUBBLICAZIONE NELLO STATO IN CUI SI TROVA SENZA ALCUNA GARANZIA, ESPLICITA O IMPLICITA, IVI INCLUSE EVENTUALI GARANZIE DI COMMERCIABILITÀ ED IDONEITÀ AD UNO SCOPO PARTICOLARE. Alcuni stati non consentono la rinuncia a garanzie esplicite o implicite in determinate transazioni; quindi la presente dichiarazione potrebbe non essere applicabile.

Questa pubblicazione potrebbe contenere imprecisioni tecniche o errori tipografici. Le informazioni incluse in questo documento vengono modificate su base periodica; tali modifiche vengono incorporate nelle nuove edizioni della pubblicazione. IBM si riserva il diritto di apportare miglioramenti e/o modifiche al prodotto o al programma descritto nel manuale in qualsiasi momento e senza preavviso.

Qualsiasi riferimento a siti web non IBM viene fornito solo per consultazione e non implica in alcun modo l'approvazione all'uso di tali siti web. I materiali disponibili presso questi siti web non fanno parte di questo prodotto IBM e l'utilizzo di questi è a discrezione dell'utente.

IBM può utilizzare o distribuire qualsiasi informazione fornita in qualsiasi modo ritenga appropriato senza incorrere in alcun obbligo verso l'utente.

Coloro che detengono la licenza su questo programma e desiderano avere informazioni su di esso allo scopo di consentire (i) uno scambio di informazioni tra programmi indipendenti ed altri (compreso questo) e (ii) l'uso reciproco di tali informazioni, dovrebbero rivolgersi a:

IBM Corporation J46A/G4 555 Bailey Avenue San Jose, CA 95141 - 1003 USA

Queste informazioni possono essere rese disponibili secondo condizioni contrattuali appropriate, compreso, in alcuni casi, il pagamento di un addebito.

Il programma su licenza descritto in questo manuale e tutto il materiale su licenza ad esso relativo sono forniti da IBM in base alle clausole dell'Accordo per i clienti IBM, dell'IBM IPLA (International Programming License Agreement) o qualsiasi altro accordo equivalente tra le parti.

Le informazioni relative a prodotti non IBM provengono dai fornitori di tali prodotti, dagli annunci pubblicati o da altre fonti pubblicamente disponibili. IBM non ha testato quei prodotti e non può confermarne l'accuratezza della prestazione, la compatibilità o qualsiasi altro reclamo relativo ai prodotti non IBM. Eventuali commenti relativi alle prestazioni dei prodotti non IBM devono essere indirizzati ai fornitori di tali prodotti. Queste informazioni includono esempi di dati e prospetti utilizzati nelle operazioni commerciali quotidiane. Per poterli illustrare nel modo più completo possibile, gli esempi riportano nomi di persone, società, marchi e prodotti. Tutti questi nomi sono fittizi e qualsiasi somiglianza con nomi ed indirizzi adoperati da imprese realmente esistenti sono una mera coincidenza.

#### Licenza di copyright

Queste informazioni contengono programmi applicativi di esempio in lingua originale, che illustrano le tecniche di programmazione su diverse piattaforme operative. È possibile copiare, modificare e distribuire questi esempi di programmi in qualunque forma senza alcun pagamento a IBM, allo scopo di sviluppare, utilizzare, commercializzare o distribuire programmi applicativi conformi all'interfaccia di programmazione di applicazioni per cui sono scritti gli esempi di programmi. Questi esempi non sono stati testati approfonditamente tenendo conto di tutte le condizioni possibili. La IBM, quindi, non può garantire o sottintendere l'affidabilità, l'utilità o il funzionamento di questi programmi. È possibile copiare, modificare e distribuire questi programmi di esempio sotto qualsiasi forma senza alcun pagamento alla IBM, allo scopo di sviluppare, utilizzare, commercializzare o distribuire i programmi applicativi in conformità alle API (application programming interface) di IBM.

I seguenti termini sono marchi della International Business Machines Corporation negli Stati Uniti e/o in altri paesi:

AIX, IBM, WebSphere, z/OS

Windows è un marchio di Microsoft Corporation negli Stati Uniti e/o in altri paesi.

Java e tutti i marchi e i logo Java sono marchi registrati di Oracle e/o di società affiliate.

UNIX è un marchio registrato di The Open Group negli Stati Uniti e in altri paesi.

Linux è un marchio di Linus Torvalds negli Stati Uniti e/o in altri paesi.

Nomi di altri prodotti, società e servizi possono essere marchi di altre società.

Per ulteriori informazioni, consultare [https://www.ibm.com/legal/copytrade.](https://www.ibm.com/legal/copytrade)